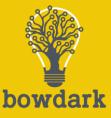

# Self-Service Analytics with SAP

**Unlocking Access to SAP Data for Analysts & Data Scientists** 

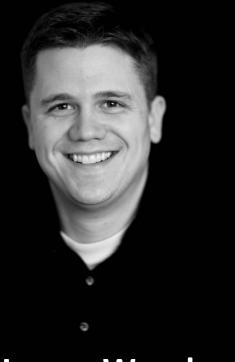

#### James Wood Co-Founder & CEO Bowdark Consulting

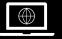

#### bowdark.com

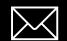

jwood@bowdark.com

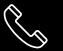

972-467-8474

#### Bowdark At a Glance

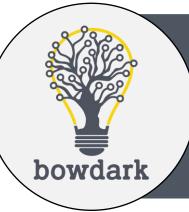

Bowdark specializes in the design and development of custom software solutions using SAP, Microsoft, and cloud-based technologies. We're based in Flower Mound, TX and have been developing bestin-class solutions for customers since 2006.

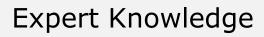

2 SAP Mentors

□ Authors of 16 books on SAP & related topics

Deep knowledge in SAP, Azure, and Microsoft Power Platform

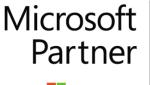

Gold Application Integration Gold Application Development

Microsoft

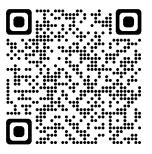

### What We'll Cover

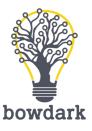

- Resetting Expectations
- Establishing a Firm Foundation
- Building on Virtual Data Models
- Self-Service Visualization Concepts
- Practical Use Cases
- Wrap-Up

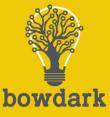

## **Resetting Expectations**

**Raising the Bar for BI, Analytics, & Data Science** 

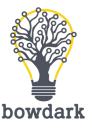

### **Historical Challenges**

- Data is locked away in on-premises BW / EDW systems which are difficult to work with
- SAP data is frequently isolated in a separate data warehouse (e.g., SAP BW) from the main EDW
- Visualization options are limited and require deep knowledge of proprietary tools such as BEx, Lumira, and BusinessObjects (BOBJ)
- Quality SAP BI resources are difficult to find and expensive
- It takes a long time to turn around report requests

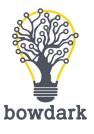

### **Finding the Right BI Mix**

#### **Corporate BI**

- Datasets owned & managed by IT
- Reports & dashboards developed and maintained by IT
- BI development teams are stretched too thin
- IT doesn't understand business requirements very well

#### **Self-Service Visualization**

- Datasets managed & curated by IT
- Reports & dashboards mostly developed by business analysts
- Enables data scientists to (safely) mine for insights
- Unlocks unprecedented agility

#### Self-Service BI

- Datasets cobbled together by the business in inconsistent ways (e.g., Excel files)
- Reports and dashboards built and maintained by the business
- Limited scalability
- Can create security risks

#### Too Slow

#### Just Right

#### Too Messy & Error Prone

6

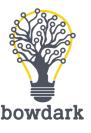

## **Modern BI Requirements**

- Simplified and intuitive data models
- Integrated and secure access to disparate data sources (SAP, SaaS apps, unstructured data, & streaming)
- <u>Performance</u>: As data volumes continue to grow, the BI solution must be able to keep up
- Scalability and consumption-based pricing models
- Support for data exploration
- Access to AI & machine learning tools
- Governance & compliance

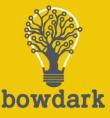

## **Establishing a Firm Foundation**

**Building on Modern Cloud Analytics Platforms** 

## Look to the Cloud(s)

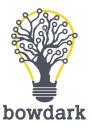

- 1. The cloud is where all the latest innovation is happening
- 2. Increased and flexible scaling options
- 3. Unlock access to a broad set of tools and cloud data services
- 4. Manage complexity and reduce administrative burden
- 5. Reduce TCO

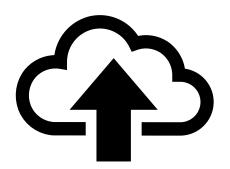

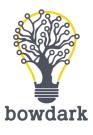

#### **Examining the BI Marketplace**

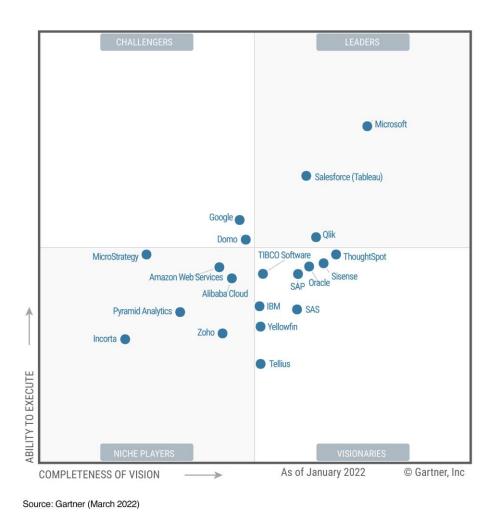

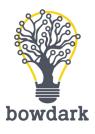

### **Introducing SAP Datasphere**

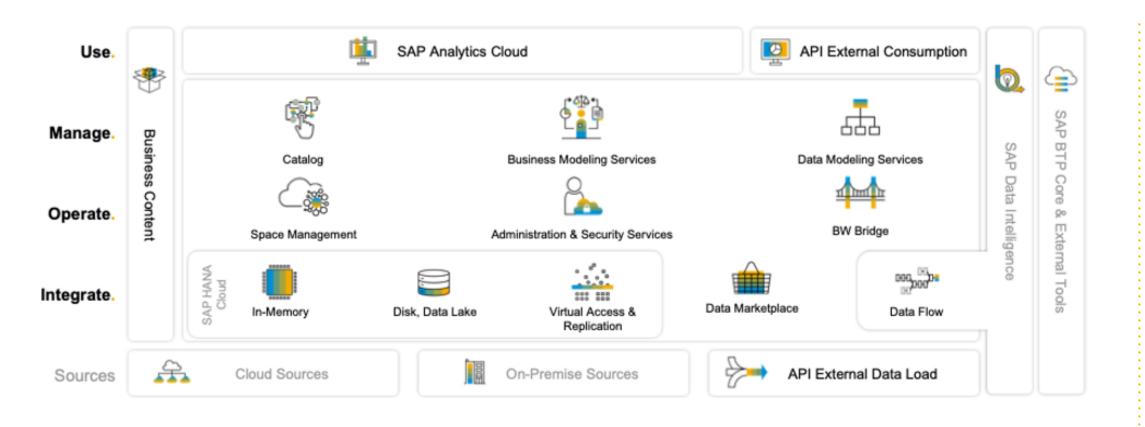

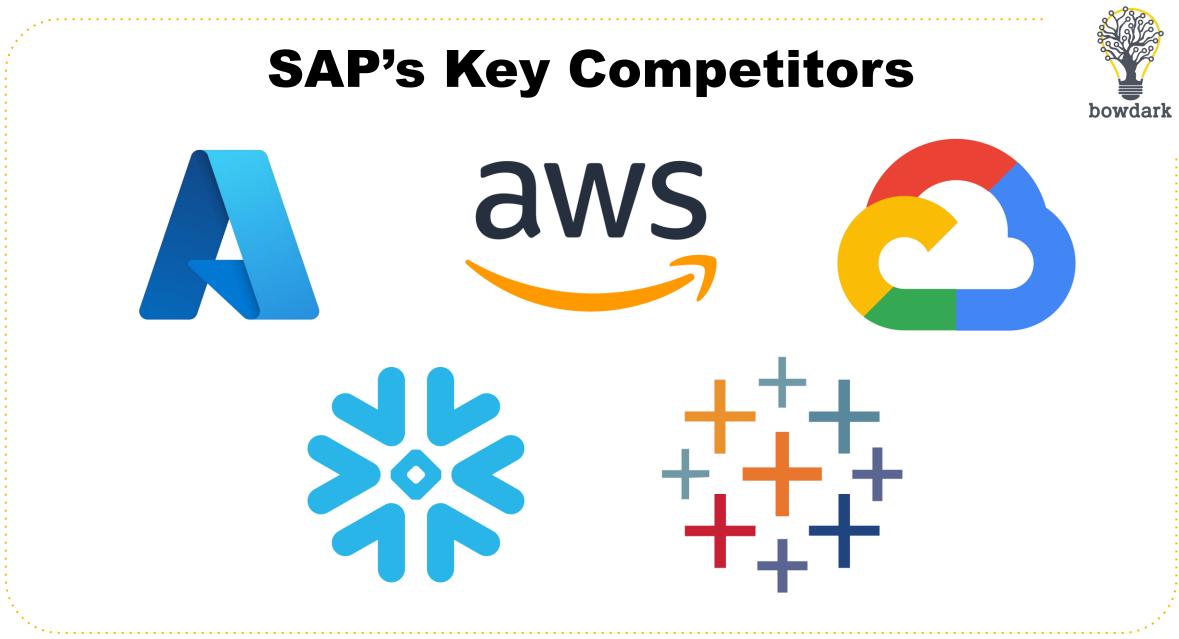

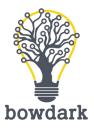

#### **Cloud Data Platform Concept**

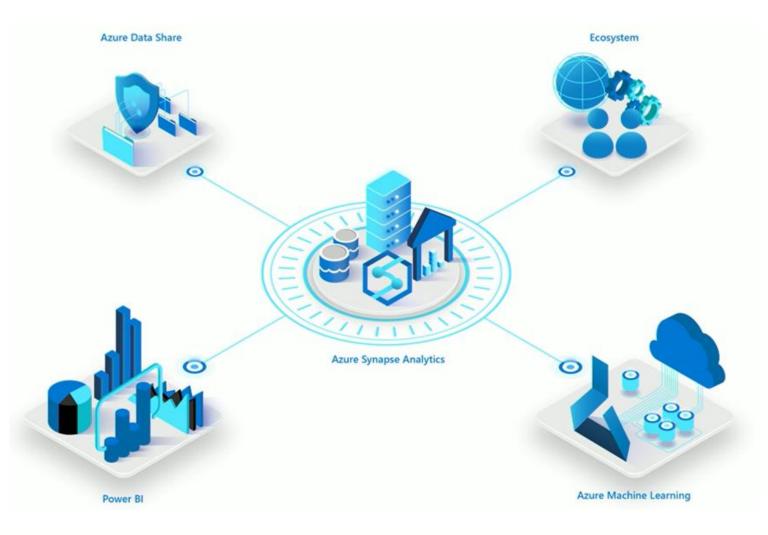

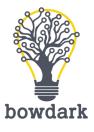

#### **Microsoft Intelligent Data Platform**

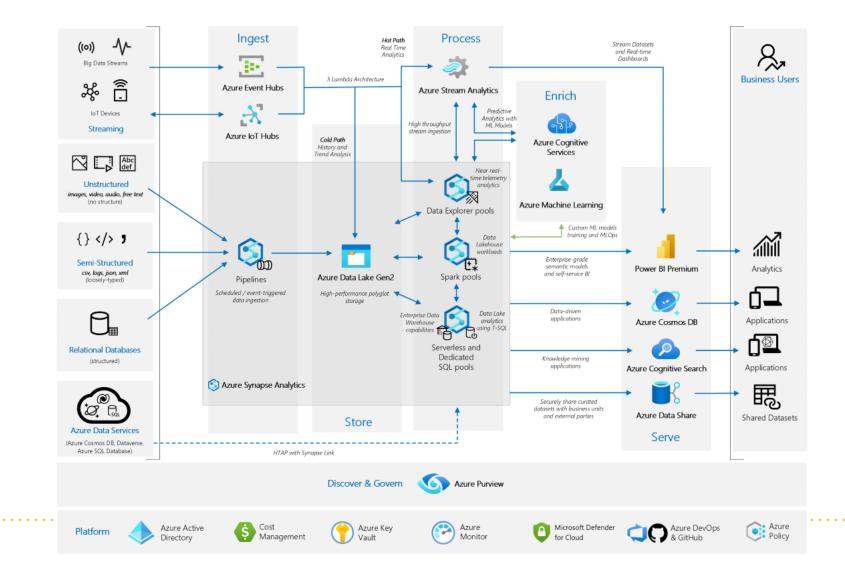

14

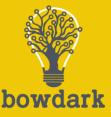

## Building on Virtual Data Models

Leveraging SAP HANA + Core Data Services

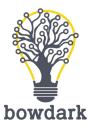

### Simplifying SAP Data Models

- Historically, one of the major challenges with harnessing SAP data has been parsing through all those German abbreviations
- Even experienced BI developers struggle to decipher what a LIFNR is and if it means the same thing as "vendor"
- Plus, due to SAP's heavy use of database normalization techniques, it can be difficult to navigate between obscurely named tables such as VBAK, VBAP, VBEP, VBFA, and so forth

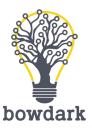

### Introducing CDS & VDMs

- Core Data Services (CDS) is a new(ish) technology that enables ABAP developers to create database views that smooth out the complexities of SAP data models
- SAP, partners, and customers alike are using CDS to create *virtual data models* (VDMs) which make it <u>much</u> easier to interpret and navigate SAP data models
- SAP uses the VDM concept extensively within S/4 HANA, but legacy ECC customers can still take advantage of these capabilities – even if they're running on AnyDB

#### **VDM Example**

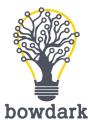

@EndUserText.label: 'Sales Order'

. . .

. . .

```
define view entity SalesOrder as select from vbak {
  key vbeln as OrderNumber,
  auart as OrderType,
```

```
association [0..*] to SalesOrderItem as _Item
on $projection.OrderNumber = _Item.OrderNumber
```

| OrderNumber | OrderType | OrderTypeDesc  | Customer   | ••• |
|-------------|-----------|----------------|------------|-----|
| 1234567890  | ТА        | Standard Order | 3456789012 |     |
| 2345678901  | SO        | Rush Order     | 4567890123 |     |

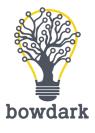

#### **VDM Replication with Azure**

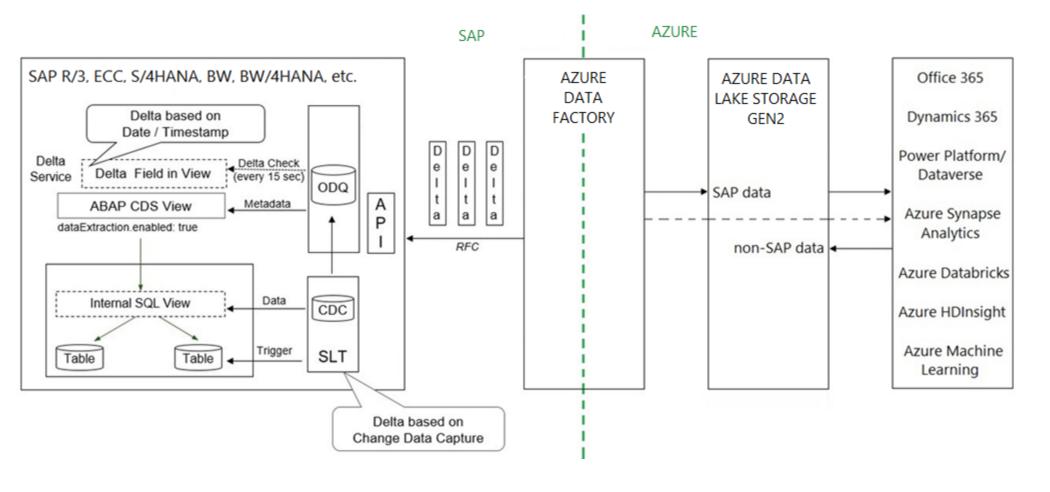

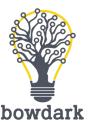

### **Dimensional Data Modeling**

- Within cloud data warehouses, developers can mix-andmatch SAP and non-SAP data sources to create intuitive data models for the business
- For tools like Azure Synapse, Google BigQuery, or Amazon Redshift, this modeling can be done using pure SQL

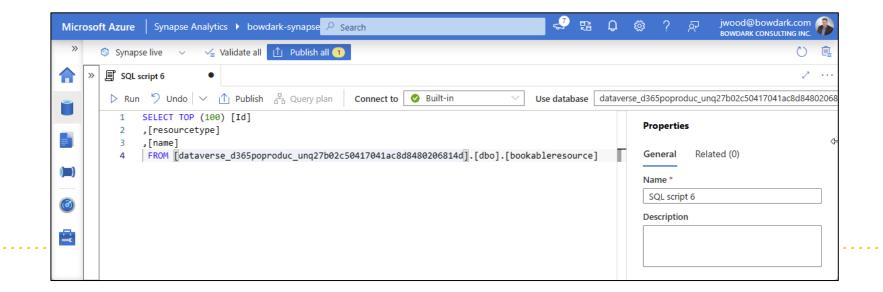

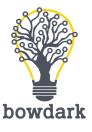

### **Securing Data Access**

- The final step in the data curation process is to implement role-based access control (RBAC)
- With RBAC, you can rest assured that data consumers can only access the data that they're authorized to see – no exceptions!

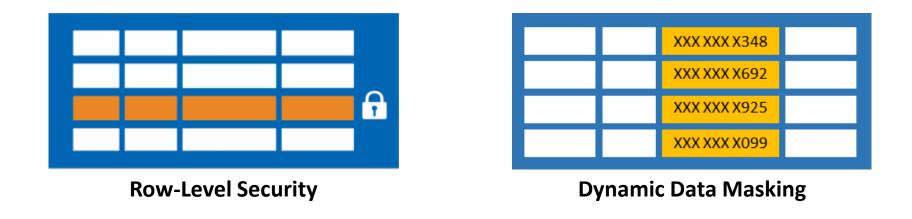

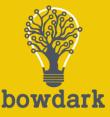

## Self-Service Visualization Concepts

**Telling Stories with Your Data** 

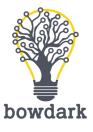

### **Telling Stories with Your Data**

- <u>Fact</u>: No one knows data better than the people that use it every day
- In the past, the barrier to self-service analytics was simplified data access
- With modern graphical BI tools such as SAP Analytics Cloud, Power BI, or Tableau, it's now possible for analysts to access their data without having to write a single line of SQL

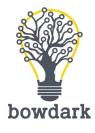

#### **Building Reports with Power BI**

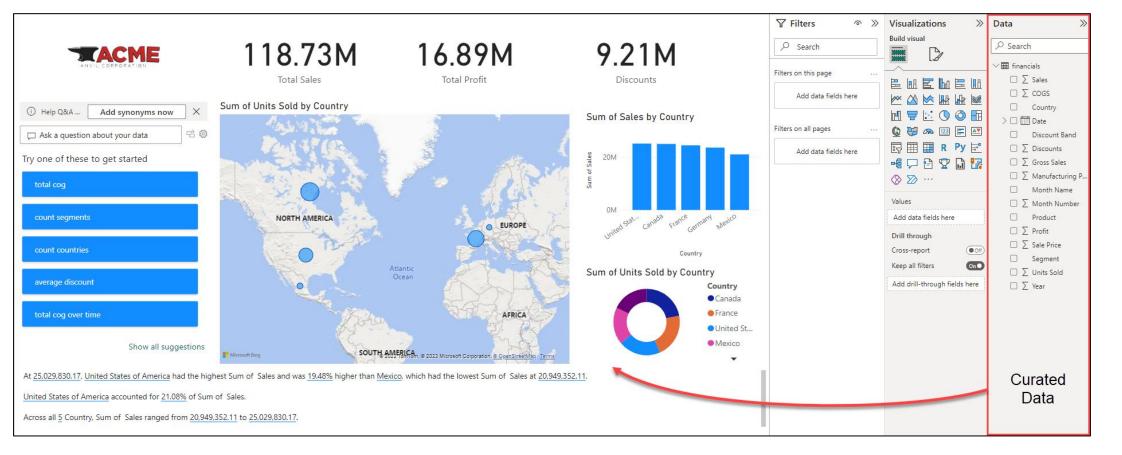

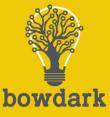

## **Practical Use Cases**

**Embedding Analytics & Decision Support Everywhere** 

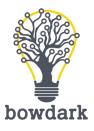

#### **Interactive Dashboards**

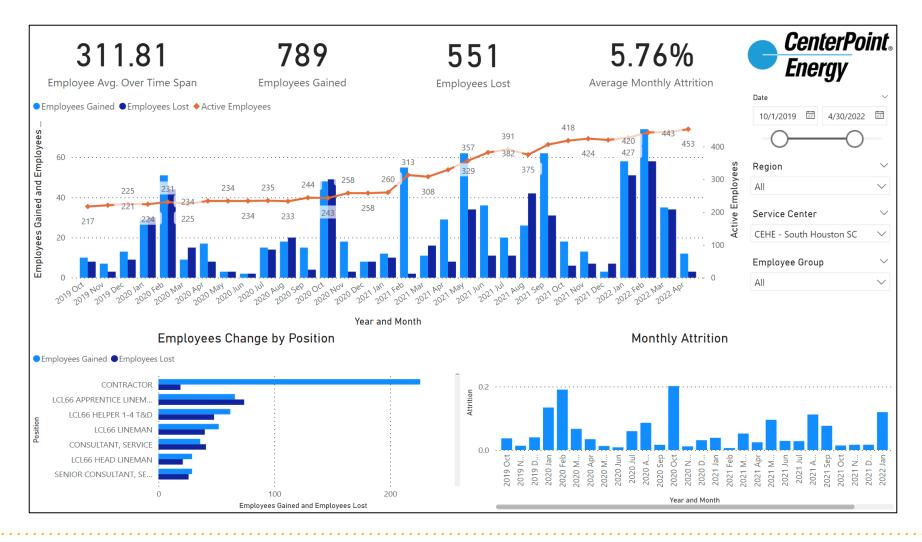

#### **Data Mashups (1)**

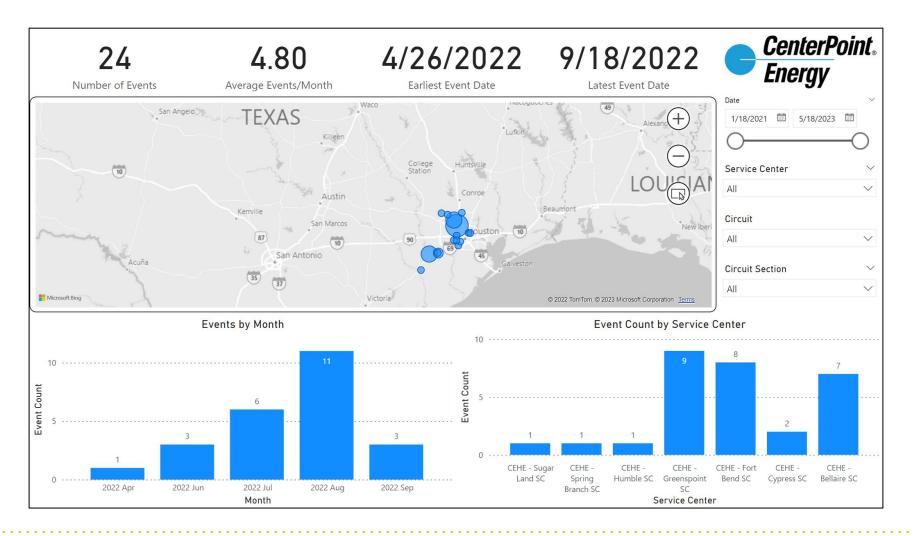

bowdark

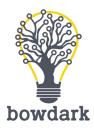

#### Data Mashups (2)

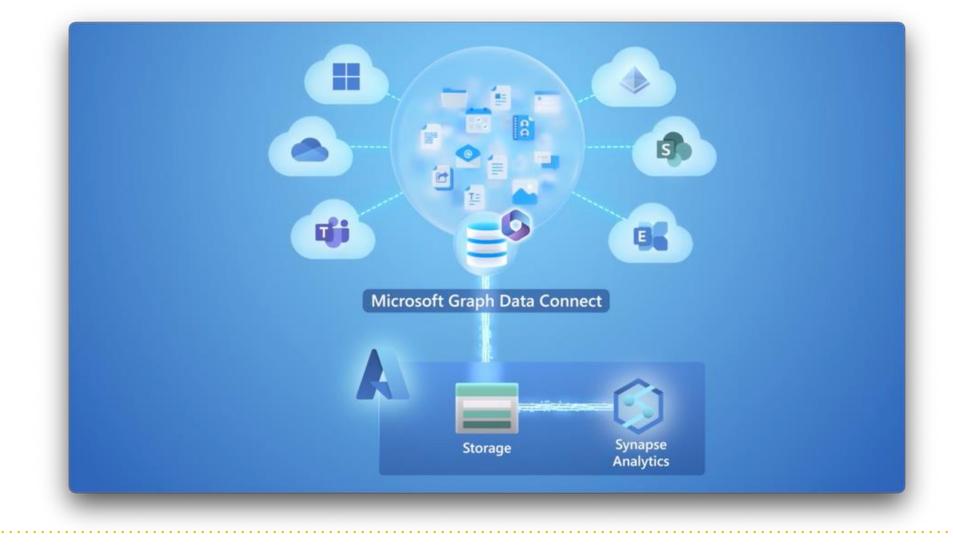

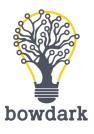

#### **Mobile BI Solutions**

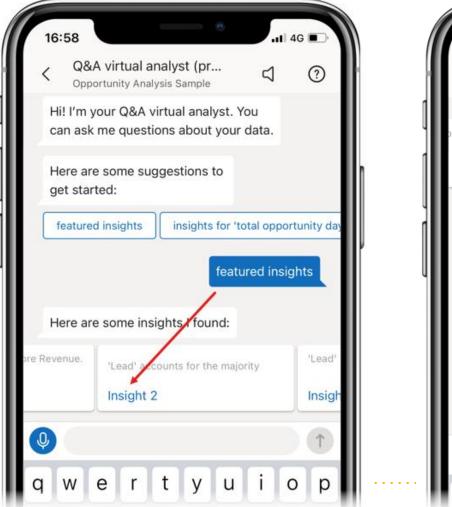

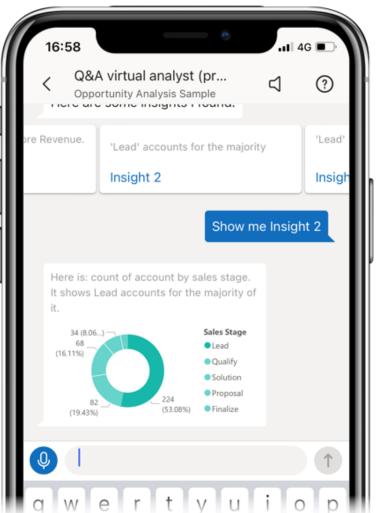

29

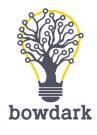

#### **Embedded Analytics with Fiori**

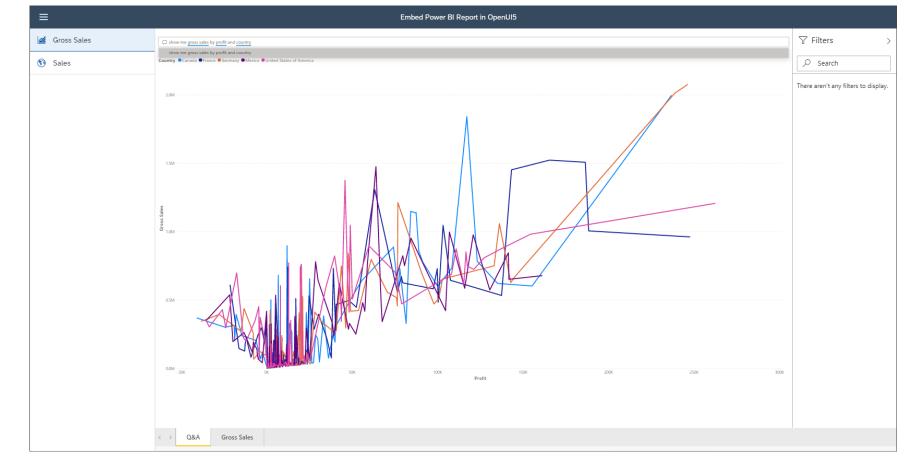

Graphic Courtesy of Florian Pfeffer (SAP SCN)

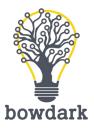

#### **Collaborative BI in MS Teams**

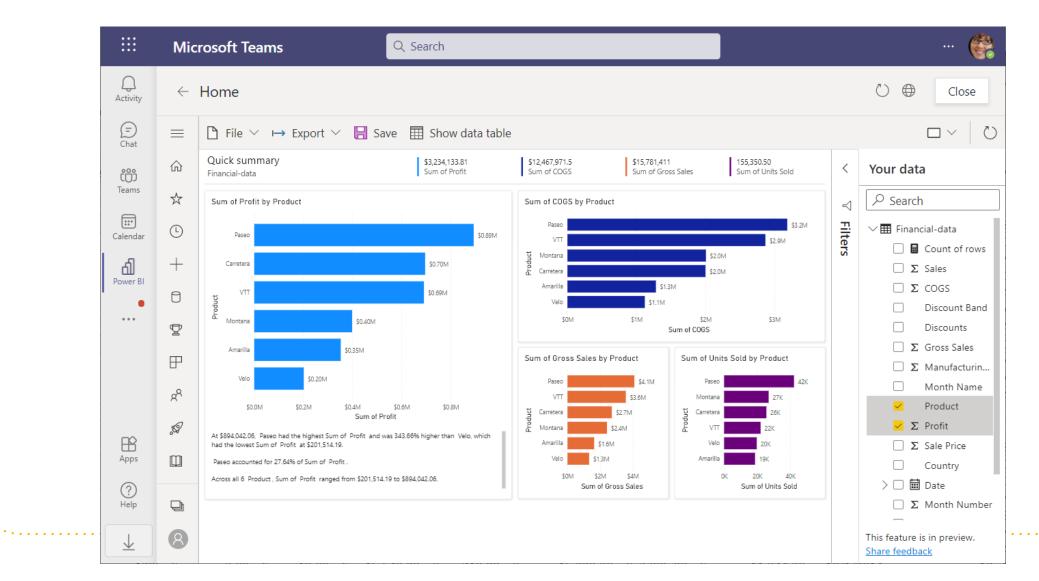

31

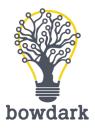

### **Unlocking Actionable Insights**

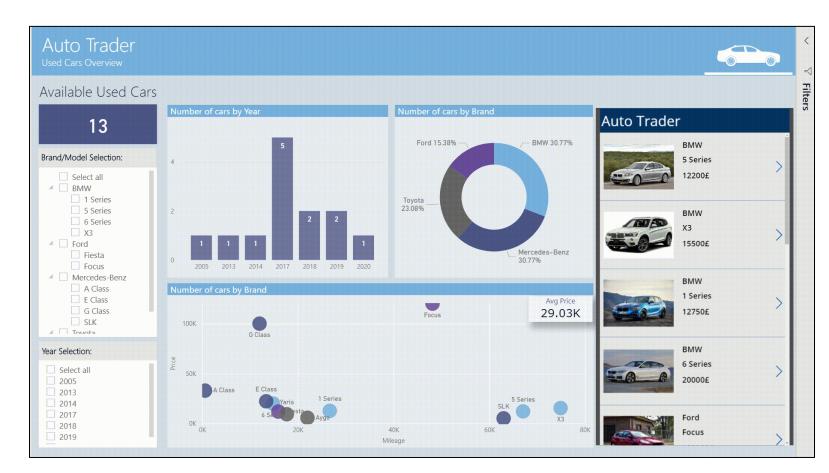

Graphic Provided by Mara Pereira (Data Pears)

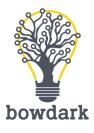

#### **Real-Time Simulations**

| FY2019 Q2 Beginning Cash      | FY2021 Q2 Ending Ca       | sh FY20          | 21 Q3 Ending Cas | h FY202          | 1 Q4 Ending Cash | h Contoso, Inc                |  |
|-------------------------------|---------------------------|------------------|------------------|------------------|------------------|-------------------------------|--|
| \$1,750.05M                   | \$1,765.66N               | 1 \$*            | \$1,997.37M      |                  | 233.73M          | Contoso Europe                |  |
| nding Cash by Company         | Change in Cash vs. Ending | Balance          |                  |                  |                  | Contoso Australia             |  |
| 19.25% -                      | change in cash vs. Enung  | balance          | \$2.703M         |                  |                  | Contoso Canada                |  |
| 7.17% -                       |                           | \$1,997M         | \$2,234M         | <i>\$2,105</i> m | \$3,002M         | Others: All Other Companies   |  |
|                               | \$1,766M                  |                  |                  |                  |                  |                               |  |
| - 73.58%                      | \$16M                     | \$232M           | \$236M           | \$469M           | \$299M           | Without 16 Commission         |  |
| C0001 C1000 C3000 C4000 Other | FY2021 Q2                 | FY2021 Q3        | FY2021 Q4        | FY2022 Q1        | FY2022 Q2        | What-If Scenarios             |  |
| ummary of Cash Flows          | FY2021 Q2                 | FY2021 Q3        | FY2021 Q4        | FY2022 Q1        | FY2022 Q2        |                               |  |
| Total Beginning Cash          | \$1,750,051,347           | \$1,765,661,602  | \$1,997,369,713  | \$2,233,731,926  | \$2,702,825,450  | (\$500,000) ME 🖎              |  |
| Beginning Cash DDA and MMF    | \$1,724,868,827           | \$1,740,479,082  | \$1,972,187,193  | \$2,208,549,406  | \$2,677,642,930  |                               |  |
| Beginning Cash Investments    | \$25,182,520              | \$25,182,520     | \$25,182,520     | \$25,182,520     | \$25,182,520     | SQL SAT Marketing Campaign ME |  |
| Marketing Inversion           |                           |                  |                  |                  | -500,000.00      | (\$300,000) ME                |  |
| SQL SAT Marketing Campaign    | -300,000.00               |                  |                  |                  |                  | :                             |  |
| Receivables                   | 1,253,102,456.00          | 1,168,612,410.00 | 1,152,297,412.00 | 1,447,934,535.00 | 1,244,161,996.00 | <b>—</b> /                    |  |
| Accounts Payable              | -647,890,872.00           | -569,996,777.00  | -575,102,581.00  | -630,508,563.00  | -593,143,589.00  |                               |  |
| CapEx                         | -125,305,154.00           | 0.00             | 0.00             | 0.00             | 0.00             | A                             |  |
| Payroll                       | 32,447,880.00             | -74,313,573.00   | -56,889,341.00   | -78,116,262.00   | -80,085,189.00   |                               |  |
| Intercompany                  | -1 -32,447,880.00         | -183,205,709.00  | -188,407,588.00  | -170,167,174.00  | -164,232,888.00  |                               |  |
| Share Repurchases             | -129,350,778.00           | 0.00             | 0.00             | 0.00             | 0.00             |                               |  |
| Tax Payments                  | -32,794,936.00            | -4,849,166.00    | -1,751,942.00    | -887,600.00      | -5,293,685.00    |                               |  |
| Dividend                      | -78,253,803.00            | -82,996,457.00   | -82,996,458.00   | -82,996,458.00   | -82,996,458.00   |                               |  |
| Bonus                         | -27,421.00                | -21,542,617.00   | -10,787,289.00   | -16,164,954.00   | -18,853,787.00   |                               |  |
| Cash Investment/Redemption    | 0.00                      | 0.00             | 0.00             | 0.00             | 0.00             |                               |  |
| Total Ending Cash             | \$1,765,661,602           | \$1,997,369,713  | \$2,233,731,926  | \$2,702,825,450  | \$3,001,881,850  |                               |  |
| Ending Cash DDA and MMF       | \$1,740,479,082           | \$1,972,187,193  | \$2,208,549,406  | \$2,677,642,930  | \$2,976,699,330  |                               |  |
| Ending Cash Investments       | \$25 182 520              | \$25 182 520     | \$25 182 520     | \$25 182 520     | \$25 182 520     |                               |  |

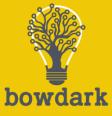

## Wrap-Up

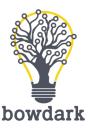

### **Key Points to Take Home**

- 1. It's never been easier to get your hands on SAP data
- 2. Self-service analytics is a realistic and achievable goal
- 3. Cloud data warehouse technology removes many of the barriers that have stood in the way to achieve self-service analytics

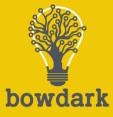

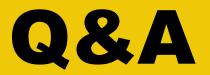

#### Questions ==> { Answers }

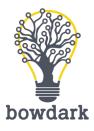

# Thank you!

Office Phone: (972) 691-2101 Email: <u>info@bowdark.com</u> Web: <u>https://www.bowdark.com</u>

37

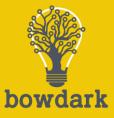

## Appendix

**Cloud Data Warehouse Benchmark Study** 

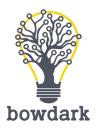

### **Cloud DW Field Comparison (1)**

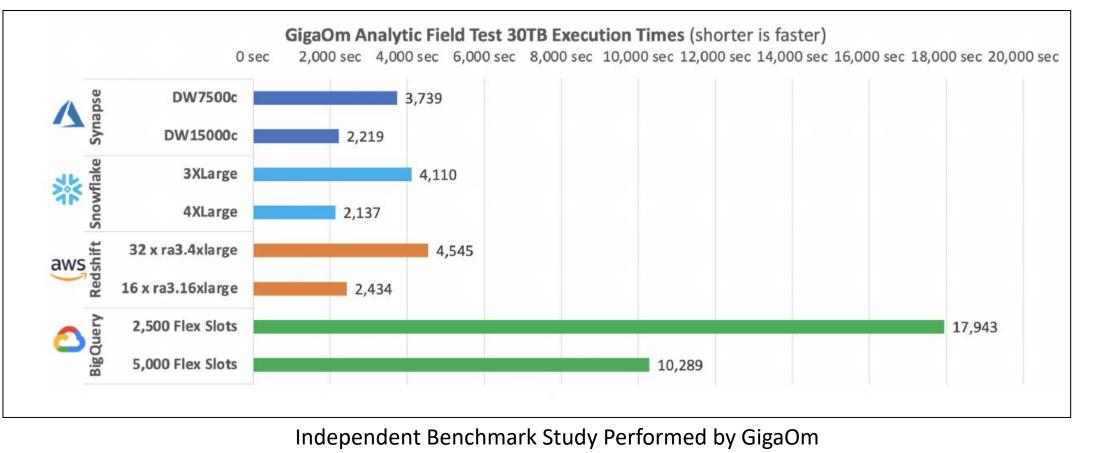

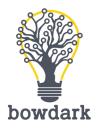

### **Cloud DW Field Comparison (2)**

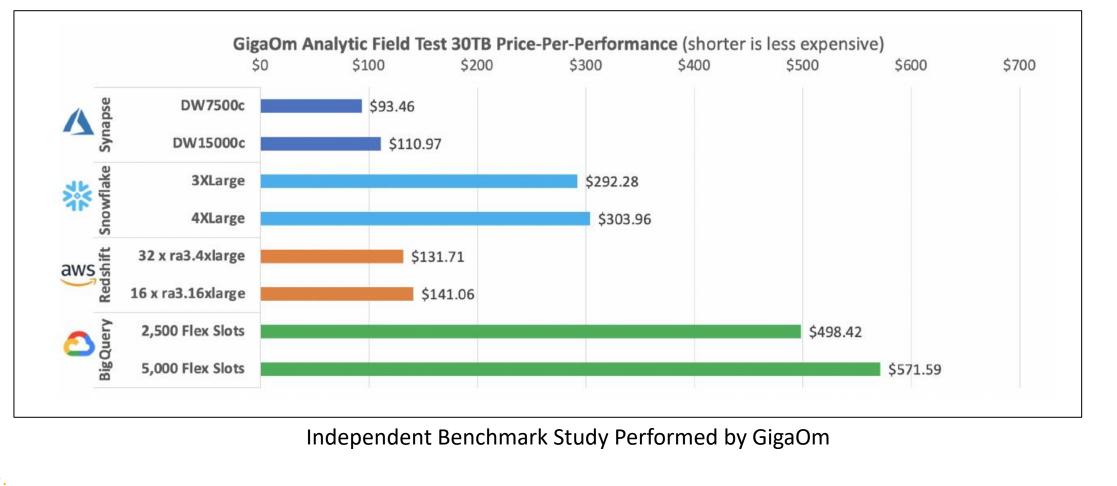